# COMMON KFS DOCUMENTS: REFERENCE GUIDE

### ACCESS TO KFS

Attending a KFS training class does NOT result in access to KFS.

- 1. Complete the *Critical Data in KFS* online training: [https://expand.iu.edu/browse/e](https://expand.iu.edu/browse/e-training/courses/critical-data-kfs)[training/courses/critical-data-kfs](https://expand.iu.edu/browse/e-training/courses/critical-data-kfs)
- 2. Someone in your department must request KFS access on your behalf via a System User Role document.

*Complete instructions:<https://fms.iu.edu/training/kuali-financial-system/>*

#### COMPARISON: DI, GEC, TF

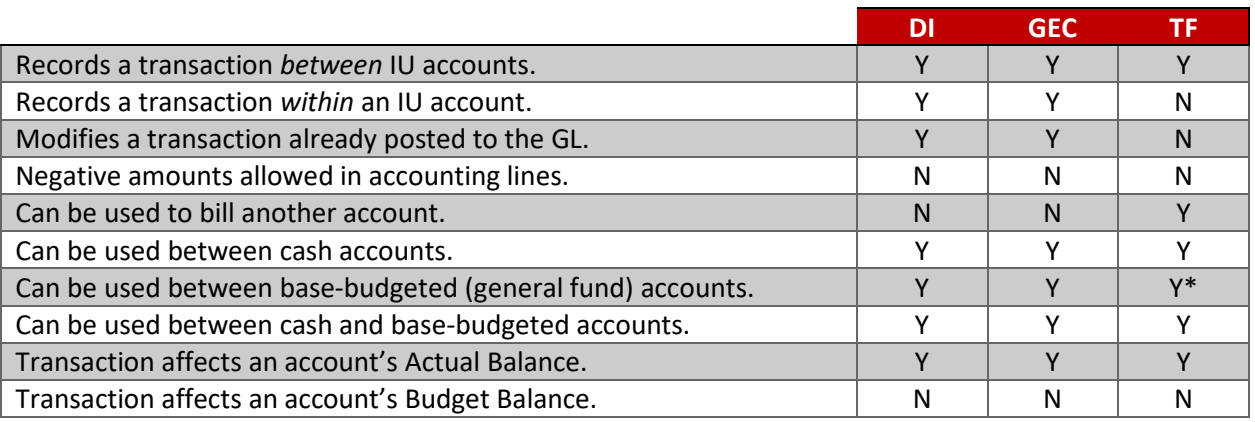

\* TFs between base-budgeted accounts are most common between General Fund accounts that are not part of the same Responsibility Center.

## DISTRIBUTION OF INCOME AND EXPENSE (DI)

**DEFINITION** 

- A document that allows for the reallocation of income, expense, asset, or liability.
- Applies to **previously finalized transactions** (already posted to the General Ledger) that were part of the normal business process.
- Use to change accounts, sub-accounts, object codes, and sub-object codes.

RULES

- The FROM and TO sides of the document must balance.
- The **object type code** must be the same on the FROM and TO sides of the document.
- Can never reflect income to one department and expense to another.

#### EXAMPLE

A p-card charge posts to a general fund account and is later distributed out to the appropriate faculty research account.

*More information:<https://fms.iu.edu/documentation/distribution-income-and-expense/>*

#### GENERAL ACCOUNTING ADJUSTMENT (GEC)

**DEFINITION** 

- A document used to:
	- o Correct inappropriate or incorrect account numbers, sub-account numbers, object codes, and sub-object codes.
	- o Adjust a general accounting entry's object codes when they cross object types.
- Applies to **previously finalized transactions** (already posted to the General Ledger).
- Refers to the document that is being adjusted or corrected, which preserves/maintains the audit trail.
	- o For this reason, the Office of Research Administration (ORA) prefers using GECs, not DIs, when working with Contract and Grant (C&G) accounts, although there are situations when a DI would be acceptable.

RULES

- In most cases, the FROM and TO sides of the document must balance.
- The FROM and TO sides of the document may have different **object type codes**.
- Cannot be used to bill another account.

**EXAMPLES** 

- A purchase was charged to one account in error; the charge needs to be moved to the correct account.
- You transposed two numbers in a transaction's object code and did not realize your mistake until after the document was approved.

*More information:<https://fms.iu.edu/documentation/general-accounting-adjustment/>*

#### REFERENCE ORIGIN CODES

The Reference Origin Code is a two-character code used on the GEC document that denotes the system from which a transaction originated. Some common codes include:

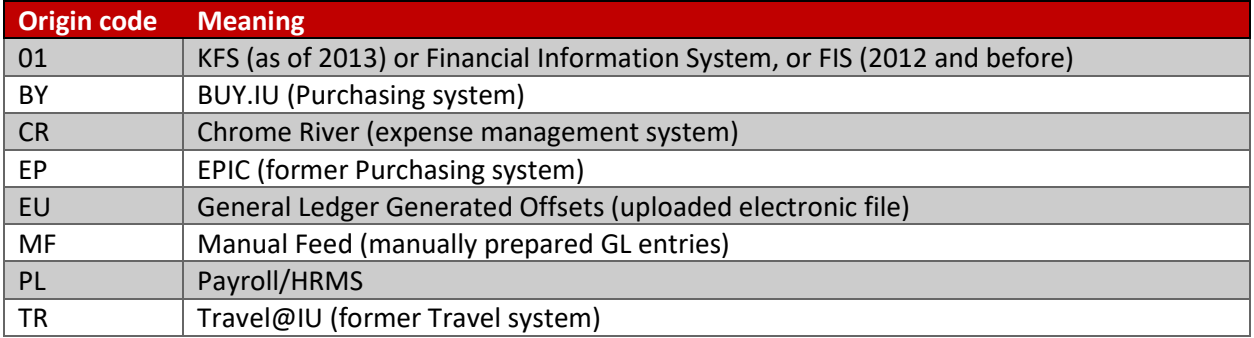

## TRANSFER OF FUNDS (TF)

**DEFINITION** 

- A document used to record the movement of funds (i.e., cash) between IU accounts.
- Can be used to bill an IU account when the billing organization does not meet the Internal Billing document requirements (more about Internal Billing documents: [https://fms.iu.edu/documentation/internal-billing/\)](https://fms.iu.edu/documentation/internal-billing/)
- Additional uses: cover an overdraft, reimburse an account for an expense, provide a subsidy, transfer funds to close out an account, or fulfill a funding commitment.

**RULES** 

- Must use transfer object codes (99XX).
	- o 9900 (transfer out) and 9915 (transfer in) are the most common.
	- o Transfer object code reference: [https://fms.iu.edu/index.php/download\\_file/900/](https://fms.iu.edu/index.php/download_file/900/)
- The FROM and TO sides of the document must balance.
- Cannot be used between restricted and non-restricted accounts.
- Not typically used between General Fund accounts in the same Responsibility Center.

#### EXAMPLES

- A small department rents out its meeting room to other departments on an hourly basis; they recoup rent charges using a TF document.
- Department A wants to help support a special project happening in Department B, so they use a TF document to contribute funds to Department B's initiative.

*More information:<https://fms.iu.edu/documentation/transfer-funds/>*

#### RESOURCES

- IU Policies:<http://policies.iu.edu/>
- IU Data Classifications:<https://datamgmt.iu.edu/>
- KFS Documentation Library:<https://fms.iu.edu/documentation/>
- Wildcard Characters:<https://fms.iu.edu/documentation/wildcard-characters/>
- FMS Newsletter:<https://fms.iu.edu/training/listservs/subscribe-fms-newsletter>
- FMS Trainings:<https://cust.fms.iu.edu/cgi-bin/train/catalog>
- IU Compliance:<https://compliance.iu.edu/report-concern/index.html>
- FMS Customer Service[: https://fms.iu.edu/support/](https://fms.iu.edu/support/)